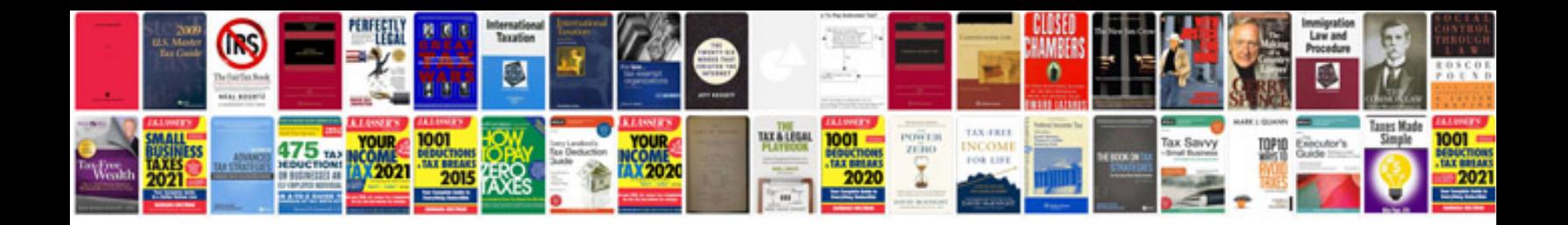

**Free software to convert excel to format**

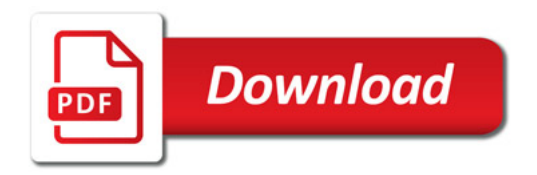

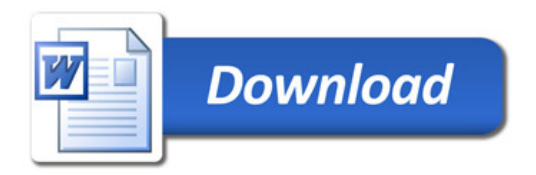